## La bibliothèque des médias

## Table des matières

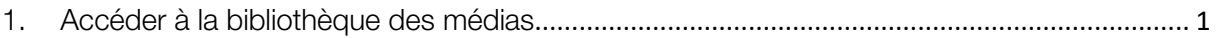

La bibliothèque de média, regroupe les différentes ressources PDF, images, vidéos…

## <span id="page-0-0"></span>1. Accéder à la bibliothèque des médias

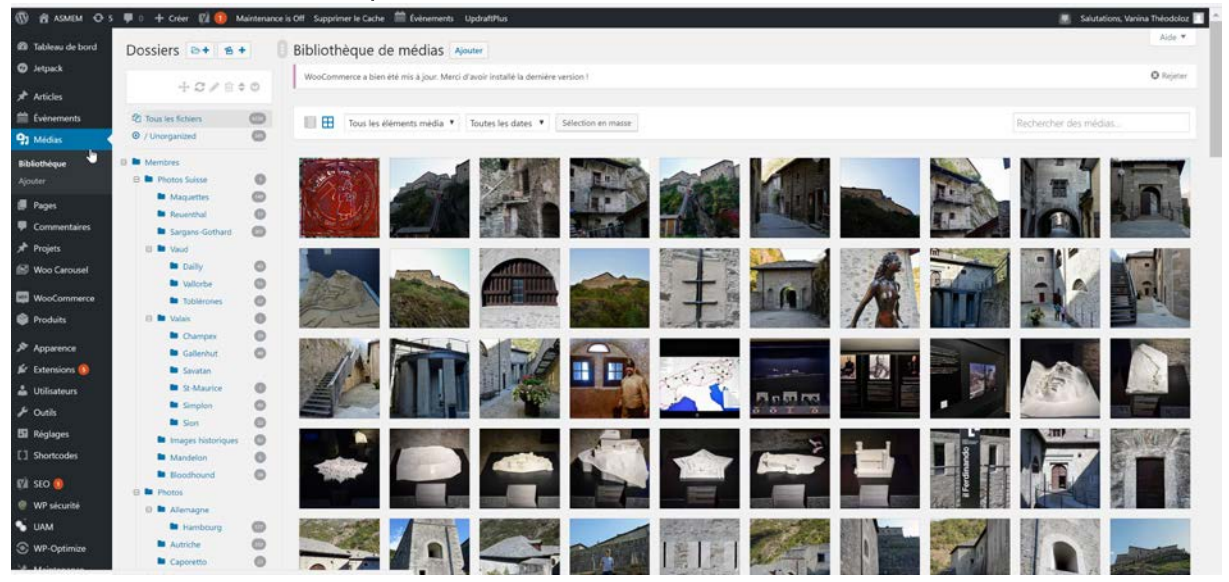

Arborescence des dossiers contenant les médias

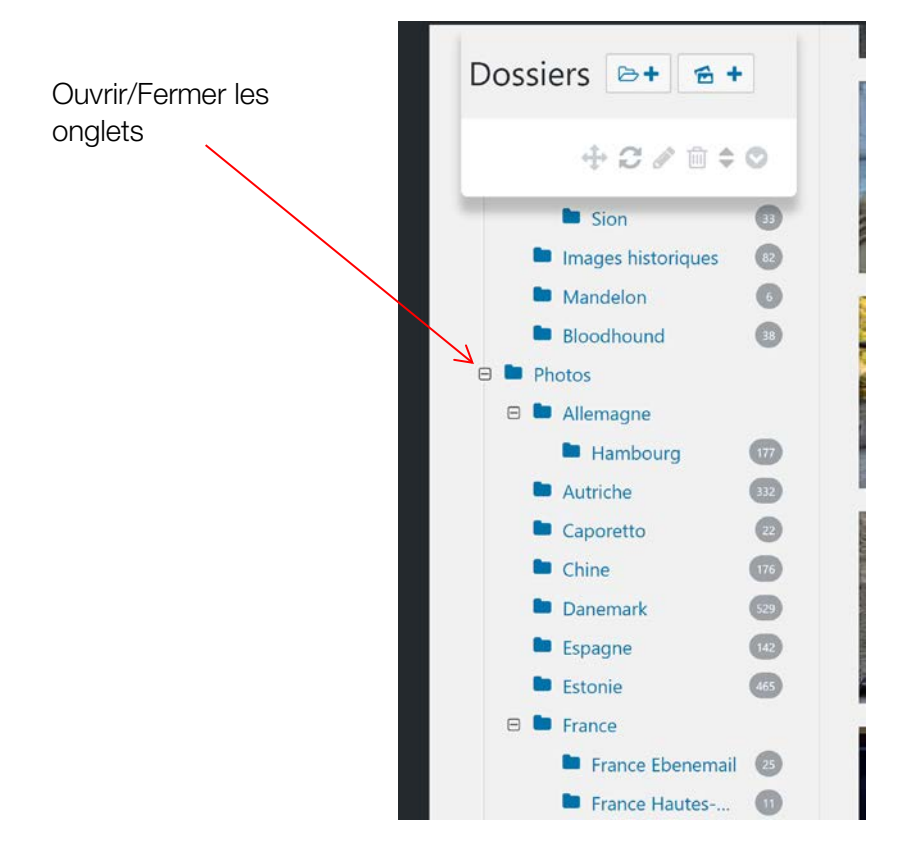